Suivaire. زبان ماشين <sup>و</sup> اسمبلي  $(11 - 11 - 00)$ 

دانشگاه شهيد بهشتي دانشكدهي مهندسي برق <sup>و</sup> كامپيوتر بهار 1394 احمد محمودي ازناوه

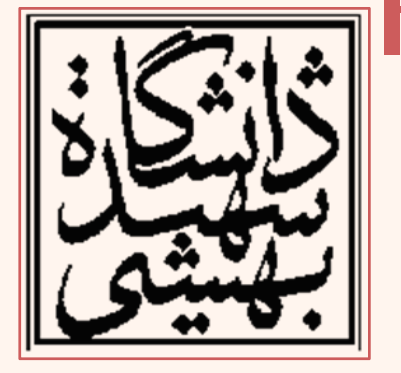

http://faculties.sbu.ac.ir/~a\_mahmoudi/

### فهرست مطالب

- •آشنايي مقدماتي با خط لوله
- –موازيسازي در سطح دستورالعمل
- • آشنايي مقدماتي با حافظهي نهان – همجواري
	- •نقش دستورهاي انشعاب
	- $\bullet$ پيشبيني انشعابهي شرطي

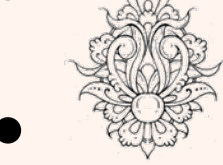

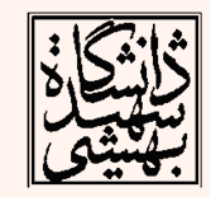

• باز كردن حلقه

## گامهاي مختلف اجراي يك برنامه

**Instruction execution cycle**

- • پيش از اين با مراحل اجراي يك دستور در پنچ گام آشنا شديم:
	- واكشى (Fetch)

يادآوري •

5125

- رمزگشايي (Decode(
- خواندن عملوندها (Fetch operands)
	- اجراي دستور (Execute(
- نوشتن نتيجهي دستورالعمل (Store output)

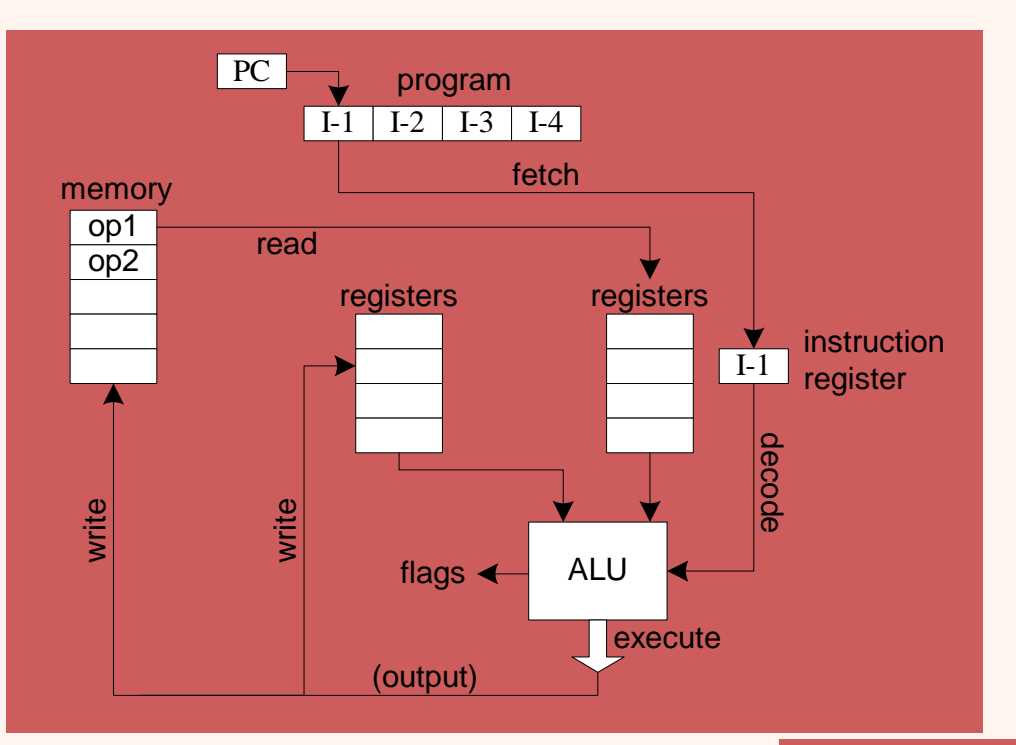

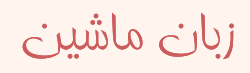

*Slides prepared by Kip R. Irvine*

۴

### S1 $S2$   $S3$   $S4$   $S5$ 1Cycles **Stages** S62345 6789101112I-1I-2I-1I-2I-1I-2I-1I-2I-1I-2I-1I-2

اجراي دستورات به صورت سري

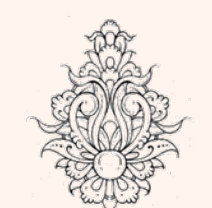

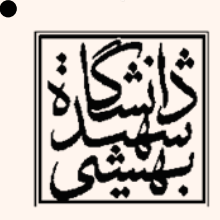

۵

 تا پيش از پردازندههاي ،<sup>80486</sup> اجراي دستورات به صورت ترتيبي در شش مرحله صورت ميپذيرفت . در پردازندههاي <sup>80486</sup> اين شش مرحله به صورت «خط لوله» در آمد.

*Slides prepared by Kip R. Irvine*

زبان ماشين

### مروري بر خط لوله

- Pipeline
	- در يك سيستم «خط لوله»، اجراي چندين دستورالعمل داراي همپوشاني است.
		- $\bullet$ پايهي «خط لوله» شبيه خط توليد كارخانههاست.
	- • تقريبا در تمامي پردازندههاي موجود از اين تكنيك استفاده ميشود.

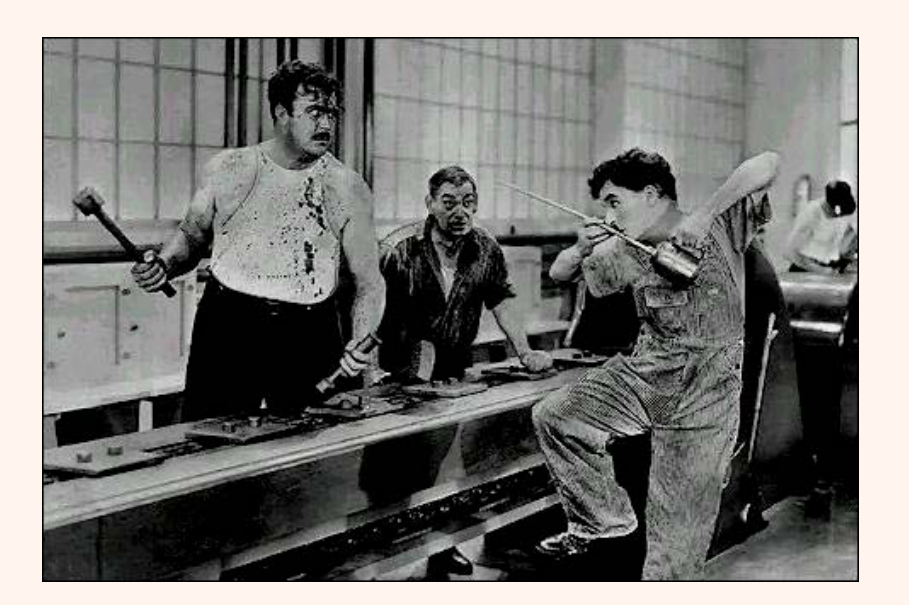

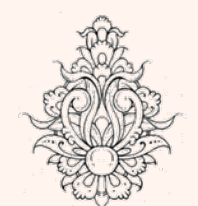

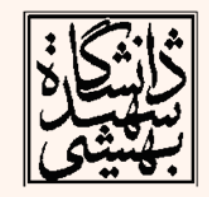

## مثالي از خط لوله (در رختشويخانه)

• در صورتيكه كارها را با همپوشاني انجام دهيم، كارايي افزايش چشمگيري خواهد داشت.

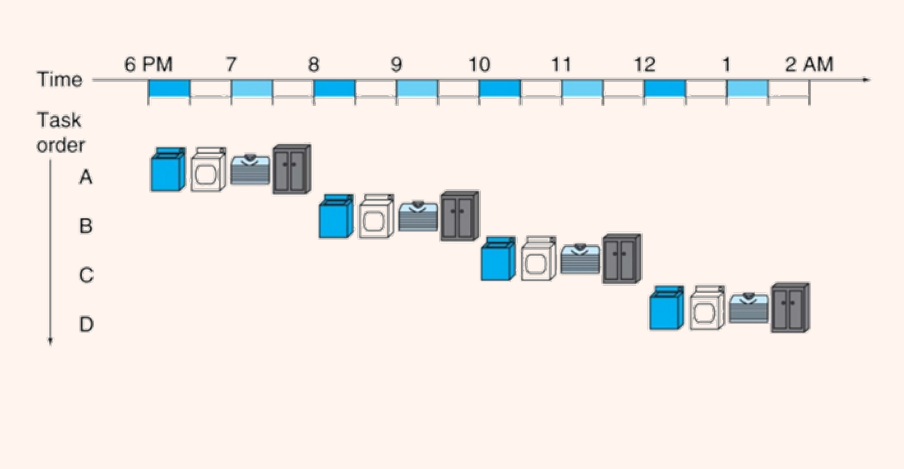

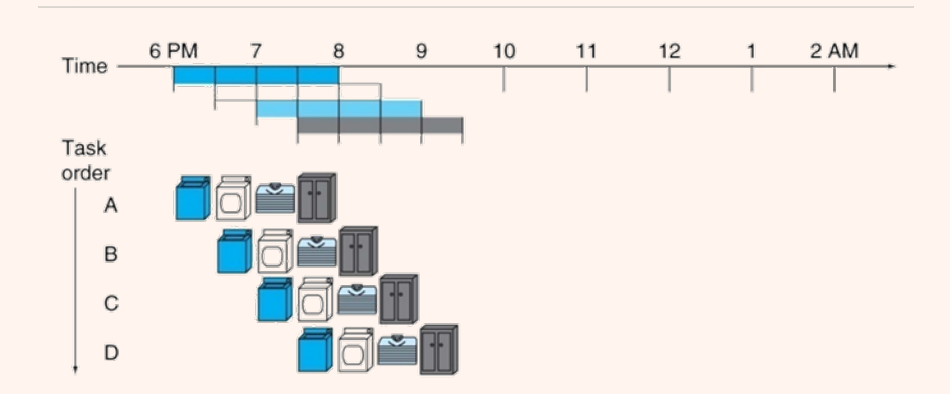

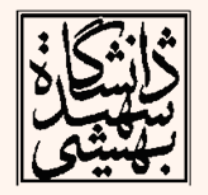

### $Speedup = 8/3.5 = 2.3$

# توان عملياتي در برابر زمان پاسخ

- زمان پاسخ(اجرا):
- – زماني كه طول ميكشد تا يك كامپيوتر كاري را تمام كند.
	- توان عملياتي:
	- تعداد كارهايي كه در واحد زمان انجام ميشوند.

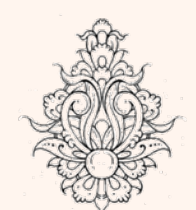

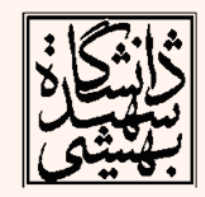

### throughput versus response time

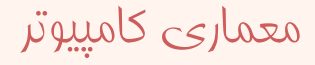

### خط لوله (pipeline(

*Slides prepared by Kip R. Irvine*

زبان ماشين

 $\bullet$  «خط لوله» يك شگرد پيادهسازي است كه در آن چندين دستورالعمل به طور همپوشان (overlapped ( به اجرا در ميآيد . در پردازندههاي خانوادهي 86X نخستين بار در 80486 از خط لوله استفاده شد.

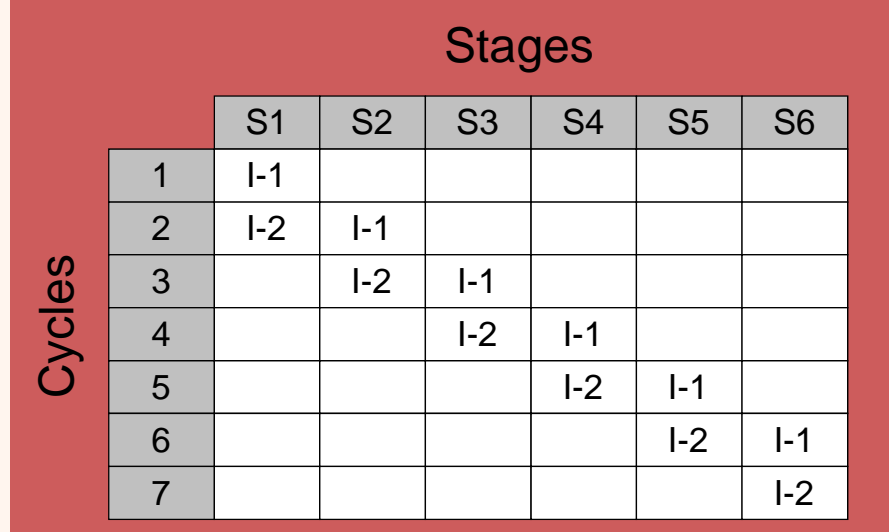

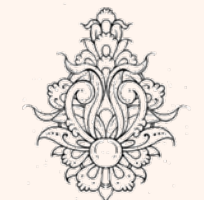

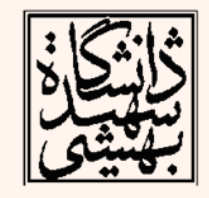

9

 $k + (n - 1)$ 

در يك خط لولهي *<sup>k</sup>*مرحلهاي، براي انجام *<sup>n</sup>* دستور چند سيلک ساعت زمان لازم است؟

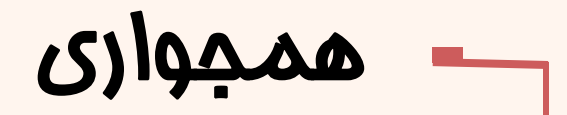

### *Temporal locality*

• همجواری زمانی: بخشی از مافظه که مورد مراجعه مورد قرار گرفته است، با امتمال بالايي مجددا<br>استفاده قرار *مي*گيرد.

–متغيرها، و يا دستورهايي كه در حلقه قرار گرفته اند.

### *Spatial locality*

- 
- 
- همجواري مكاني: نواحي مجاور بخشي از حافظه كه مورد مراجعه قرار گرفته است، با احتمال بالايي مورد استفاده قرار مي گيرد.
	- –آرايه ها، <sup>و</sup> يا توالي دستورالعمل هاي يك برنامه

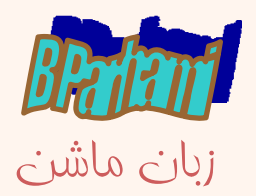

 $\rho$ N no $\dot{\nu}$ N

علقه عدار

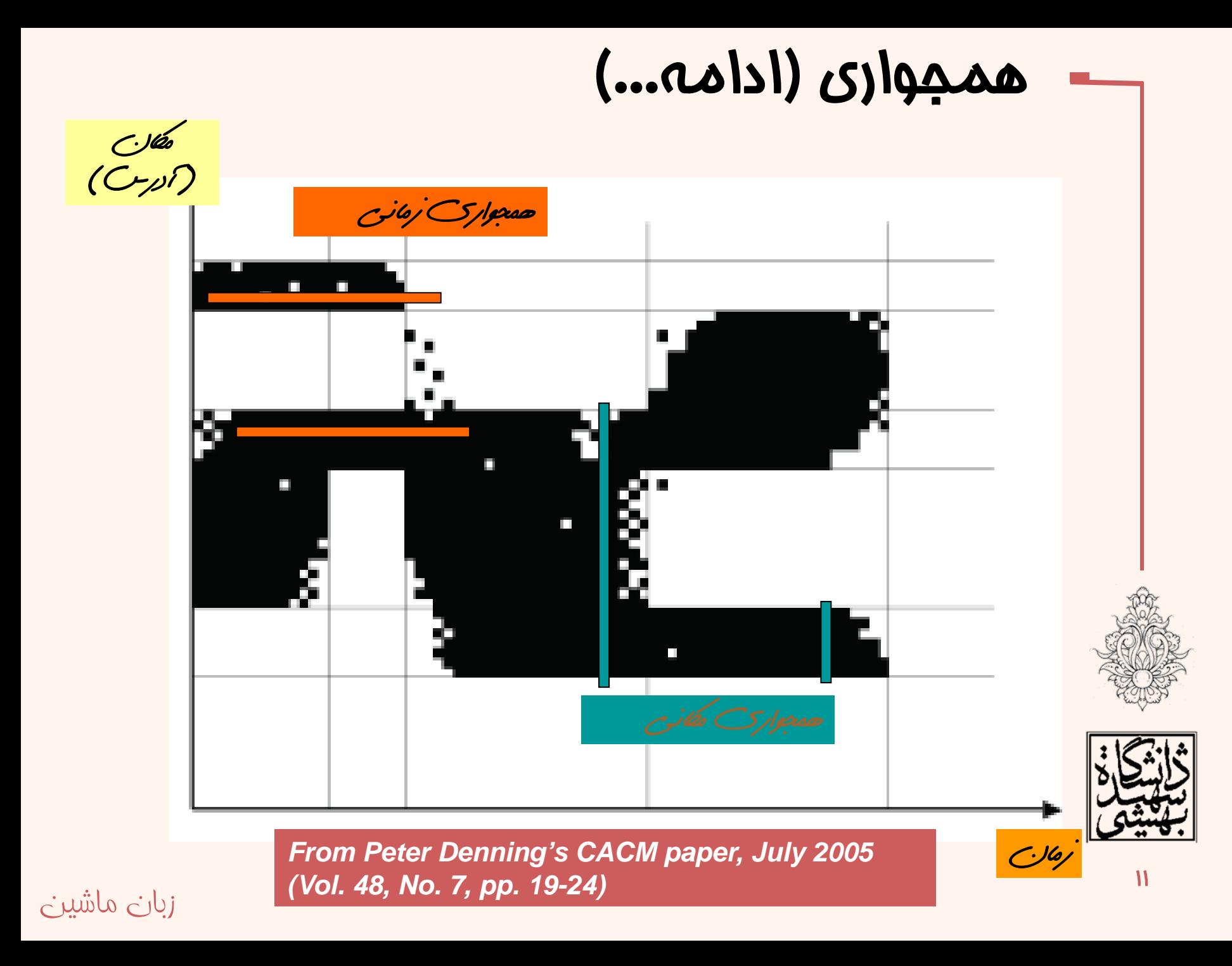

![](_page_10_Picture_0.jpeg)

![](_page_10_Picture_1.jpeg)

![](_page_10_Picture_2.jpeg)

### همجواري (ادامه...) • سلسله مراتب در در حافظه: همه چيز را در ديسك سخت ذخيره كن – يك نسخه از موارد نياز را در DRAM بنويس – يك نسخه از موارد مورد نياز كه اخيرا به كار گرفته –شدهاند را در SRAM ذخيره كن. *Cache memory attached to CPU* Current Processor technology Speed **Size** Cost (\$/bit) Fastest Memory Smallest Highest **SRAM DRAM** Memory Slowest Memory **Biggest** Lowest Magnetic disk *M. V. Wilkes, "Slave Memories and Dynamic Storage Allocation,"*

*IEEE Transactions on Electronic Computers, vol. EC-14, no. 2, pp. 270-271, April 1965.*

*Main memory*

زبان ماشين

![](_page_12_Picture_0.jpeg)

![](_page_12_Picture_1.jpeg)

![](_page_12_Picture_2.jpeg)

![](_page_12_Picture_3.jpeg)

![](_page_13_Figure_0.jpeg)

![](_page_14_Figure_0.jpeg)

![](_page_14_Picture_1.jpeg)

Xinan Tang (Ph.D), Intel Compile Lab., SSG

16

مثال- ضرب ماتريسي

![](_page_15_Picture_68.jpeg)

**a**

![](_page_15_Figure_3.jpeg)

![](_page_15_Figure_4.jpeg)

![](_page_15_Figure_5.jpeg)

![](_page_15_Figure_6.jpeg)

![](_page_15_Figure_7.jpeg)

![](_page_15_Figure_8.jpeg)

![](_page_15_Picture_9.jpeg)

معماری کامپيوتر

## بهينهسازي دستورات انشعاب

- دستورات انشعاب، به شدت در كارايي سيستم مؤثر هستند.
- در اكثر پردازندههاي امروزي براي افزايش كارايي دستورات «**پيش واكشي**» مي شود.
	- $\bullet$ پرشهاي غيرشرطي

 $\overline{M}$ 

 با افزايش فقدان داده در حافظهي نهان باعث كاهش كارايي برنامه ميشوند.

![](_page_16_Figure_5.jpeg)

![](_page_16_Picture_6.jpeg)

## بهينهسازي دستورات انشعاب

- $\bullet$ پرشهاي شرطي
- –مانع از عملكرد بهينهي خط لوله ميشوند.

![](_page_17_Figure_3.jpeg)

![](_page_17_Picture_4.jpeg)

![](_page_17_Picture_5.jpeg)

### بهينه سازي دستورات انشعاب (ادامه...)

- •پرشهاي شرطي
- – براي تشخيص توالي دستوراتي كه هنوز نتيجهي شرط مشخص نيست، از «الگوريتمهاي پيشبيني» استفاده ميشود.
- پيشبيني نتيجهي شرط به صورتهاي زير انجام ميشود:
	- – در پرش رو به عقب، فرض بر آن است كه شرط برقرار است.
		- –در پرش رو به جلو، فرض بر آنست كه شرط برقرار **نيست.**
- – دستورات پرشي كه در اجراي قبلي، انجام شدهاند، باز هم اجرا خواهند شد.
	- اين فرض بر دو فرض قبل غلبه دارد.
	- • BTB، براي رهگيري آخرين نتيجه مورد استفاده قرار ميگيرد.

**movl \$100, \$ecx loop1: addl %cx, %eax decl %ecx jns loop1**

![](_page_18_Picture_11.jpeg)

# بهينه سازي دستورات انشعاب

- تا جايي كه امكان دارد، از دستورات پرش استفاده نكنيد!
- – «دستورات جابجايي شرطي » به منظور بهبود كارايي مطرح شدهاند، به زودي با آنها آشنا خواهيم شد.
- – گاهي اوقات با افزودن چند خط برنامه، ميتوان دستورات پرش كمتري استفاده كرد.

![](_page_19_Picture_4.jpeg)

![](_page_19_Picture_5.jpeg)

### بهينهسازي دستورات انشعاب

### **loop:**

**cmp data(, %edi, 4), %eax je part2 call function1jmp looptest part2: call function2looptest: inc %edicmpl \$10, %edi jnz loop**

```
loop:
   cmp data(, %edi, 4), %eax
   je part2
   call function1inc %edicmp $10, %edi
   jnz loop
   jmp end
part2:
   call function2inc %edicmp $10, %edi
   jnz loop
end:
```
![](_page_20_Picture_4.jpeg)

![](_page_20_Picture_5.jpeg)

![](_page_21_Figure_0.jpeg)

–به عنوان مثال در دستور if بخشي كه با احتمال بيشتري اجرا ميشود، در قسمت then قرار گيرد.

![](_page_22_Figure_0.jpeg)

زبان ماشين

# باز كردن حلقه

- براي حلقهها از پرشهاي رو به عقب استفاده ميشود، ولي با اين وجود باز هم در كارايي ايجاد خلل ميكند.
	- براي كدهاي كوچك، ميتوان حلقهها را باز كرد:

**movl values, %ebx movl \$0, %edi loop: movl values(, %edi, 4), %eax cmp %ebx, %eax cmova %eax, %ebx inc %edicmp \$4, %edi jne loop**

**movl values, %ebx movl \$values, %ecx movl (%ecx), %eax cmp %ebx, %eax cmova %eax, %ebx**

**movl 4(%ecx), %eax cmp %ebx, %eax cmova %eax, %ebx**

**movl 8(%ecx), %eax cmp %ebx, %eax cmova %eax, %ebx**

**movl 12(%ecx), %eax cmp %ebx, %eax cmova %eax, %ebx**

![](_page_23_Picture_9.jpeg)

![](_page_23_Picture_10.jpeg)

 $\overline{\mathsf{p}}$ 

در مورد دستور cmova به زودي صميت خواهد شد زبان ماشيني خواهد شد زبان ماشيني زبان ماشيني زبان ماشيني زبان ماشيني

### باز كردن حلقه (ادامه...)

- • با اين كار، به سرعت اجراي برنامه افزوده ميشود، البته هزينهي آن هم افزايش حجم فايل برنامه است.
- اين كار را ميتوان هم به صورت دستي انجام داد، هم بر عهدهي بهينهساز كامپايلر گذاشت.

زبان ماشين

![](_page_24_Picture_3.jpeg)

![](_page_24_Picture_4.jpeg)

## معايب باز كردن حلقه

 $\bullet$  اين كار حجم برنامه را افزايش ميدهد، براي سيستمهاي درونكار چنين چيزي مطلوب نيست.

 افزايش حجم برنامه، به طور كلي منجر به افزايش فقدان داده در حافظهي نهان ميشود، كه اين خود ممكن است باعث كندي برنامه ميشود.

• در صورتي كه اين كار بدون بهرهگيري از كامپايلر انجام شود، خوانايي كند را كاهش ميدهد.

![](_page_25_Picture_4.jpeg)

 $\bullet$ 

- 
- در صورتي كه بدنهي حلقه شامل تابع inline باشد، ممكن است چنين كاري عملي نباشد، چرا كه حجم كد به شدت افزايش خواهد يافت.

```
#include <stdio.h>
int \text{main}()int i;
         for(i=0; i<3; i++)print(f("d", i);ŀ
```
### ses/Asm/92 2/chap09\$ gcc -02 --save-temps unroll.c

 $$1,$  (%esp) movl printf chk call movl  $$1, 8$ (%esp) movl  $$.$ LC0,  $4$  $%$ esp $)$ movl  $$1,$   $(%$ call printf chk movl  $$2, 8$ (%esp) movl  $$.LCO, 4$ (%esp)  $$1,$  (%esp) movl call printf chk leave

![](_page_26_Picture_3.jpeg)

مثال

![](_page_26_Picture_4.jpeg)

![](_page_26_Picture_5.jpeg)

![](_page_27_Picture_13.jpeg)

# دستورات جابجايي شرطي

- دستور mov يكي از پراستفادهترين دستورات است.
	- تكه كد زير به چه منظوري نوشته شده است؟

**addb \$1, %al jnc continue movb \$255, %al continue:**

- با استفاده از دستورات پرش شرطي ميتوان در ساختار فوق را سادهتر نوشت.
- هر چند مثال فوق يك مثال ساده است، اما به طور كلي استفاده از دستورات جابجايي شرطي ميزان استفاده از دستورات jmp را كاهش ميدهد كه موجب افزايش سرعت برنامهها خواهد شد.

![](_page_28_Picture_6.jpeg)

•

![](_page_28_Picture_7.jpeg)

*The CMOV instructions*

يك يا دو حرف است كه شرط انتقال را

## دستورات جابجايي شرطي

•قالب اين دستورات به صورت زير ميباشد:

### cmov*c*source, destination

نشان ميدهد.

![](_page_29_Picture_101.jpeg)

پرچمهايي كه در دستورات جابجايي شرطي مورد استفاده قرار ميگيرند

![](_page_29_Picture_5.jpeg)

![](_page_29_Picture_6.jpeg)

### زبان ماشين

## جابجايي اعداد بدون علامت

![](_page_30_Picture_166.jpeg)

![](_page_30_Picture_2.jpeg)

دستورات جابجايي شرطي

### جابجايي اعداد علامت دار

![](_page_31_Picture_141.jpeg)

![](_page_31_Picture_2.jpeg)

دستورات جابجايي شرطي

![](_page_32_Picture_188.jpeg)

زبان ماشين

loop: movl values(, %edi, 4), %eax %ebx, %eax cmova %eax, %ebx %edi \$10, %edi loop hl %ebx hl \$output printf addl \$8, %esp pushl \$0 call exit

### ahmad@ubuntu:~/Courses/Assembly/chapter3\$ ./cmovtest The largest value is 315

![](_page_32_Picture_3.jpeg)

![](_page_32_Picture_4.jpeg)

phc

# بهينه سازي با هدف كاهش حجم برنامه

- • هميشه بهينهسازي با اين هدف صورت نميگيرد كه سرعت اجرا افزايش يابد، در برخي مواقع هدف كاهش حجم بخشهايي از كد است، حتي به بهاي كاهش سرعت!
	- اما هميشه هم اينطور نيست!
- حافظهي نهان دستورالعمل حجم محدودي از كد را یذیرا خواهد بود. (مثلا ۸KB تا ۳۷KB ) در صورتي كه حجم كد افزايش يابد، miss cache افزايش خواهد يافت <sup>و</sup> در نتيجه با كاهش سرعت مواجه خواهيم شد.

![](_page_33_Picture_4.jpeg)

![](_page_33_Picture_5.jpeg)

### بهينه سازي با هدف كاهش حجم برنامه (ادامه...)

- $\bullet$  به عنوان مثال در خانوادهي 2core بلوكهاي حافظهي نهان 64 بايتي هستند، از اين رو در صورتي كه حجم بدنهي حلقه كمتر از اين ميزان باشد، در افزايش كارايي تاثيرگذار خواهد بود.
- • از اين جهت براي برخي دستورها كه شيوههاي متعددي وجود دارد، مطلوبست سراغ دستوري رويم كه حجم كمتري داشته باشد.

![](_page_34_Picture_3.jpeg)

![](_page_34_Picture_4.jpeg)

![](_page_34_Picture_5.jpeg)

# **Loop splitting**

$$
for I = exp1 to exp2
$$
  

$$
A(I)
$$
  

$$
B(I)
$$

for 
$$
I_a
$$
 = exp<sub>1</sub> to exp<sub>2</sub>  
\nA( $I_a$ )  
\nfor  $I_b$  = exp<sub>1</sub> to exp<sub>2</sub>  
\nB( $I_b$ )

![](_page_35_Picture_3.jpeg)

![](_page_35_Picture_4.jpeg)

زبان ماشين

⇒

![](_page_36_Figure_0.jpeg)

- $\bullet$ گاهي لازم است محتواي دو ثبات را جابجا كنيم.
- با استفاده از دستور mov ناچاريم يك متغير موقت بگيريم و اين كار را با استفاده از سه دستور انجام دهيم.
- 
- $\bullet$ لابد حدس زدهايد قضيه چيست؟!

# تعويض محتواي دو متغير (ادامه...)

**xchg operand1, operand2**

- دستور xchg محتواي دو متغير را جابجا ميكند.
- عملوندهاي اين دستور هم ميتوانند ثبات همهمنظوره باشند <sup>و</sup> هم حافظه، با اين شرط كه هر دو نميتوانند حافظه باشند.

![](_page_37_Picture_122.jpeg)

![](_page_37_Picture_5.jpeg)

![](_page_37_Picture_6.jpeg)

![](_page_37_Picture_7.jpeg)

### بهينه سازي با هدف كاهش حجم برنامه (ادامه...)

![](_page_38_Picture_123.jpeg)

### يك نكته

**# example20.s .section .data values:.int 100, 101 .section .text .globl \_start \_start: nop xchg %eax,%eax xchg %ebx,%ebx xchg %ecx,%ecx**

![](_page_39_Picture_64.jpeg)

![](_page_39_Picture_3.jpeg)

![](_page_39_Picture_4.jpeg)